## Printing Policy

You must be a student in the College of Education or be taking a class that is part of the College of Education to print. ETL also offers poster printing. Requirements for poster printing can be found here: *http://etl.ed.uic.edu/index.php/about‐ etl/poster‐printing/*

### Lab rules

- 1. A valid i‐Card is required in order for you to use the lab. Swipe your card at the front desk. If the card reader is not working, please show your i-Card to an ETL staff member.
- 2. No food or drinks allowed.
- 3. If you do bring in food or drink to the lab because you have it on you and cannot dispose of it, please put the food and drinks on the long counter by the wall to prevent damage to computer parts.
- 4. No cellphone use inside the lab. Please step outside the lab into the hallway or the vending machine area to make or receive phone calls.
- 5. Be conscious of your noise level while in the lab. Other students may be studying for exams, review material for class, or writing papers. Use you "library voice".
- 6. Do not unplug any cables or attempt to connect any cables in the lab to your personal computer or other devices. This may cause problems with the devices and the Internet connection.

# Additional information

## Additional services

If you are having difficulties connecting your laptop to the UIC Wi‐Fi, bring your laptop or tablet to the ETL and a staff member will assist you with the connection.

# Use of ETL after hours

Instructors: If your class or meeting ends after ETL's normal hours or on a weekend, you will need to ensure that all doors are closed all the way. If your class or meeting begins after normal hours or on a weekend, you will need to ensure that you have a key from the operations office located in ETMSW 3335.

## Lost & Found

There is a lost and found in the lab. Items such as keys, IDs, and USB devices are stored in the ETL server room. Please ask staff for assistance if you are trying to locate such an item. Other items such as clothing, ear buds, etc. are stored in a red bin in the lab and can be independently accessed.

## Educational Technology Lab (ETL)

1040 W. Harrison St. Room 2027 Chicago, IL 60607 Phone: (312) 996‐0133 Email: etlprob@helpdesk.uic.edu Hours: Monday – Thursday: 9:30 a.m. – 7 p.m. Friday: 9:30 a.m. – 5:15 p.m. Closed Saturday and Sunday. http://etl.ed.uic.edu`/

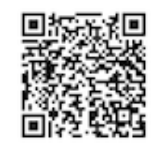

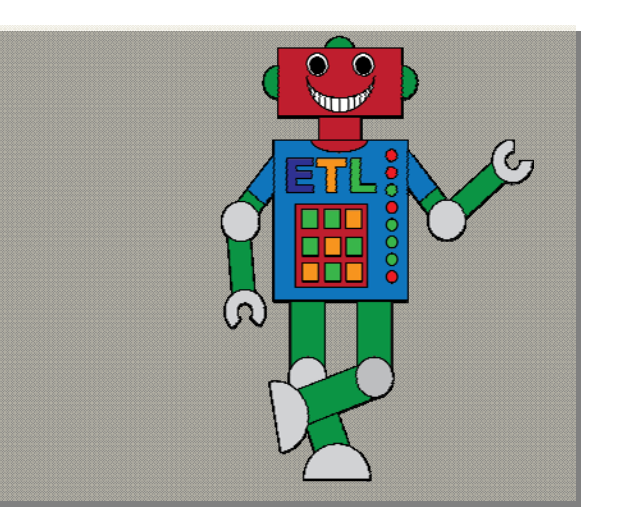

# Educational Technology Lab (ETL)

*ETL is here to provide UIC College of Education students, staff, and faculty with use of the ETL Computer Lab and with other technology resources. Printing is available exclusively to members of the COE. ETL serves as a combined education and technology resource including resources to support interactive classroom opportunities. ETL is also playing an important role through community‐based computer projects that promote scientific and critical thinking. The first ETL Science and Technology Summer Camp happened in 2016. Children engaged in activities and lessons through the use of robotics, science simulations, and digital technology and learned about connections and relevance of technology to their daily lives.* 

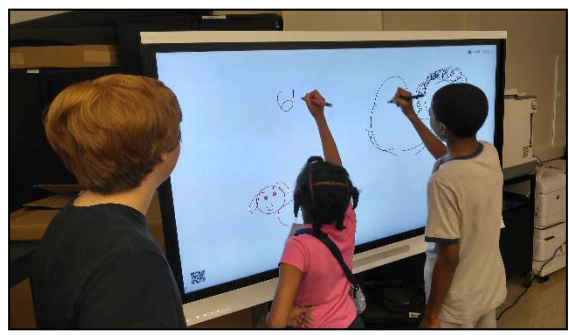

*Summer camp students use the Smartboard to illustrate ideas. The Smartboard can be reserved for classroom use.* 

#### About the ETL

ETL has:

- ➤ 25 Windows OS computers
- $\blacktriangleright$ 12 Macs OS
- $\blacktriangleright$  2 scanner stations ‐ one for Mac OS and another for Windows OS
- $\blacktriangleright$ 4 printers – 3 Black & White, 1 Color

Staff members are available if you need help using the computers, scanners, and/or printers.

There is a temporary folder setup on all of the computers for you to temporarily store your work. When the computer is restarted, everything on the hard drive is lost.

ETL staff members can assist you with:

- $\blacktriangleright$ UIC wireless connections
- $\blacktriangleright$ Printing
- $\blacktriangleright$ Setting up BOX (COE digitization process)
- $\blacktriangleright$  Securing laptops and tablets in compliance with UIC security policy.
- $\blacktriangleright$  Installing secure software and programs
	- oMicrosoft Office
	- oATLAS.ti and SPSS/AMOS

# ETL reservations

ETL computers can be reserved for a class by the instructor. To make a reservation for a specific time and date, use the ETL online reservation system: https://maradona.ed.uic.edu/reservation\_index.php

ETL also has technology available for checkout:

- $\triangleright$  Mobile computer labs Mac & PC 25 laptops in each cart
- ➤ Laptops ‐ Mac & PC
- ➤ PC Projectors ‐ Regular & palm size
- $\blacktriangleright$ Video recorders

# Lecture recording

ETL is setup to utilize the Blackboard Class Recording system provided by the ACCC. The lab is able to record the output of the instructor's computer, document camera, a connected laptop, a wireless microphone, and more. All of this footage and the corresponding audio can be uploaded to Blackboard so that students are able to re‐watch lectures later on. For more details about implementation, feel free to ask ETL staff on how to set up Blackboard to record your class.

#### Instructional use

For classes, ETL has two large projectors available in the lab. These are connected to a separate Windows computer that the instructor can use to teach the class. There are separate remotes provided to turn each projector on/off and the staffs

are available to show instructors how to turn the projectors on/off.

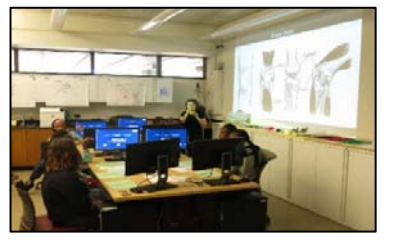

*COE professor uses the large projector to describe how the knee joint works.* 

### Creative technology

ETL offers students and faculty the use of these technologies:

- EGO and Ozobot robotics (to learn how to build robots and CODE programing )
- Little Bits (is a platform of easy‐to‐use electronic building blocks teach and learn electronics.)
- 3D printer
- > Telepresence robots
- Magnets
- $\triangleright$  Electrical and gravitational devices
- **≻** Smartboard
- CODE and Finch (small robot used to learn and teach computer programming languages.
- Makey Makey (electronic invention tool based on electric conductivity, that allows users to connect everyday objects to computer programs).

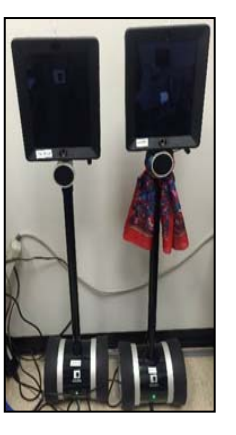

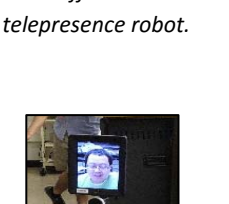

*Left: Telepresence robots, Patrick & Patty. Below: ETL staff interacts via* 

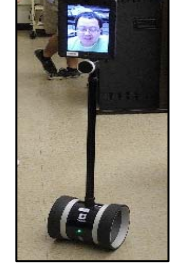

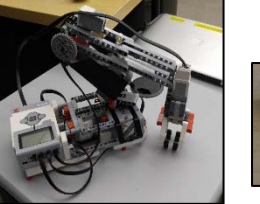

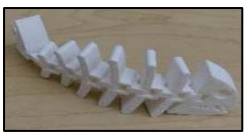

*Above left: LEGO robot claw. Above right: Fish skeleton made by the ETL's 3‐D printer.*